## Управление торговлей 11.4 (11.5)

Последние изменения: 2024-03-26

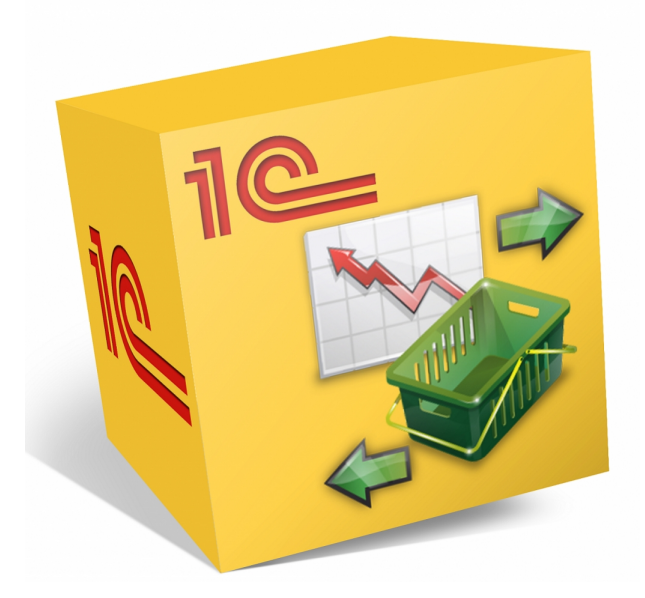

Также схожим функционалом и назначением в [«Магазин](https://www.cleverence.ru/software/mobile-smarts/RTL15/) 15» обладают следующие конфигурации 1С:

- Управление торговлей 11.2
- Управление торговлей 11.3
- Управление торговлей 11.5
- Управление торговлей для Казахстана 2.2
- Управление торговлей для Казахстана 3.2
- Управление торговлей для Казахстана 3.4
- Управление торговлей для Беларуси 3.3
- Комплексная автоматизация 2.5

Данные конфигурации позволяют автоматизировать следующие направления деятельности:

- управление продажами, заказами, поставками, а так же их планирование;
- управление товарооборотом предприятия;
- анализ цен и управление ценовой политикой;  $\bullet$

Поддерживаемые бизнес-процессы:

CLEVERENCE.RU — 2/3

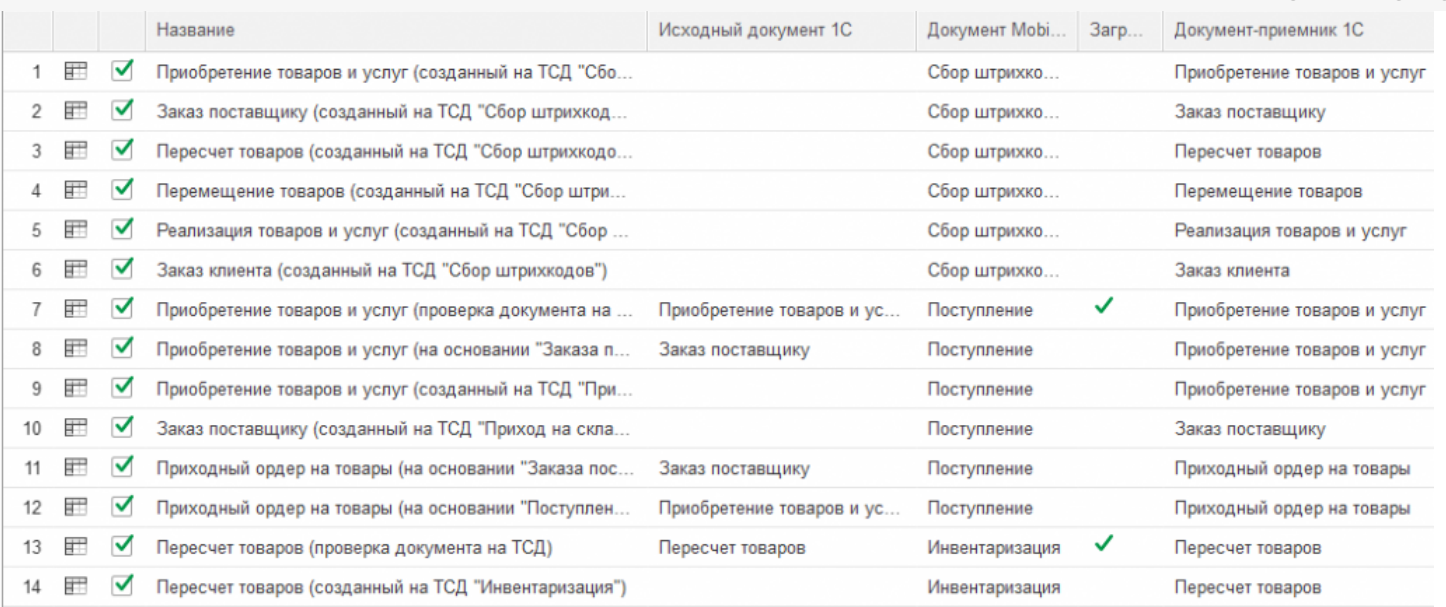

- 1. Приобретение товаров и услуг (созданный на ТСД «Сбор [штрихкодов»\)](https://www.cleverence.ru/support/116844/)
- 2. Заказ поставщику (созданный на ТСД «Сбор [штрихкодов»\)](https://www.cleverence.ru/support/116857)
- 3. Пересчет товаров (Созданный на ТСД «Сбор [штрихкодов»\)](https://www.cleverence.ru/support/116846/)
- 4. Перемещение товаров (Созданный на ТСД «Сбор [штрихкодов»\)](https://www.cleverence.ru/support/116847/)
- 5. Реализация товаров и услуг (Созданный на ТСД «Сбор [штрихкодов»\)](https://www.cleverence.ru/support/116945/)
- 6. Заказ клиента (Созданный на ТСД «Сбор [штрихкодов»\)](https://www.cleverence.ru/support/116852/)
- 7. [Приобретение](https://www.cleverence.ru/support/47680/) товаров и услуг (проверка документа на ТСД)
- 8. [Приобретение](https://www.cleverence.ru/support/47679/) товаров и услуг (на основании «Заказ поставщику»)
- 9. [Приобретение](https://www.cleverence.ru/support/47681/) товаров и услуг (созданный на ТСД «Приход на склад»)
- 10. Заказ [поставщику](https://www.cleverence.ru/support/47700/) (созданный на ТСД «Приход на склад»)
- 11. Приходный ордер на товары (на основании «Заказа [поставщику»\)](https://www.cleverence.ru/support/47691/)
- 12. Приходный ордер на товары (на основании [«Поступления](https://www.cleverence.ru/support/47690/) товаров»)
- 13. Пересчет товаров (проверка [документа](https://www.cleverence.ru/support/47686/) на ТСД)
- 14. Пересчет товаров (созданный на ТСД [«Инвентаризация»\)](https://www.cleverence.ru/support/47682/)
- 15. Перемещение товаров (Заказ на [перемещение\)](https://www.cleverence.ru/support/116944)
- 16. Перемещение товаров (созданный на ТСД [«Перемещение](https://www.cleverence.ru/support/47698/) по складам»)
- 17. [Перемещение](https://www.cleverence.ru/support/47699/) товаров (проверка документа на ТСД)
- 18. [Реализация](https://www.cleverence.ru/support/47689/) товаров и услуг (проверка документа на ТСД)
- 19. [Реализация](https://www.cleverence.ru/support/47693/) товаров и услуг (на основании «Заказа клиента»)
- 20. Реализация товаров и услуг [\(Созданный](https://www.cleverence.ru/support/47692/) на ТСД «Подбор заказа»)
- 21. Заказ клиента [\(Созданный](https://www.cleverence.ru/support/47688/) на ТСД «Подбор заказа»)
- 22. [Приходный](https://www.cleverence.ru/support/116946/) ордер на товары (проверка документа на ТСД)
- 23. Возврат товаров (проверка [документа](https://www.cleverence.ru/support/47701/) на ТСД)
- 24. Возврат товаров [поставщику](https://www.cleverence.ru/support/116817/) (по факту)
- 25. Переоценка (на основании [«Переоценки](https://www.cleverence.ru/support/47697/) товаров»)
- 26. Переоценка [\(«Фактическая»\)](https://www.cleverence.ru/support/47696/)
- 27. Отпуск товара (по факту, [загружается](https://www.cleverence.ru/support/47687/) в «Чек»)
- 28. Приемка алкоголя (проверка документа «ТТН [входящая»](https://www.cleverence.ru/support/47707/) на ТСД)
- 29. Возврат алкоголя (проверка документа «ТТН [исходящая»](https://www.cleverence.ru/support/47716/) на ТСД)
- 30. [Постановка](https://www.cleverence.ru/support/47708/) на баланс (по факту, созданный на ТСД «Сбор алкоголя»)
- 31. Акт списания алкоголя (по факту, созданный на ТСД «Списание [алкоголя»\)](https://www.cleverence.ru/support/47711/)
- 32. Акт списания ЕГАИС (проверка [документа](https://www.cleverence.ru/support/47713/) на ТСД)
- 33. [Маркировка](https://www.cleverence.ru/support/47702/) товаров ИС МП (на основании «Заказа на эмиссию кодов маркировки СУЗ ИСМП»)
- 34. Отгрузка товаров ИС МП [\(созданный](https://www.cleverence.ru/support/111488/) на ТСД «Подбор заказа»)
- 35. Приемка товаров ИС МП (созданный на ТСД [«Поступление»\)](https://www.cleverence.ru/support/116870/)
- 36. Розничная продажа по заказу [покупателя](https://www.cleverence.ru/support/116816/)
- 37. Приемка товаров ИС МП (проверка [документа](https://www.cleverence.ru/support/47680/) на ТСД)
- 38. Приобретение [маркированных](https://www.cleverence.ru/support/47680/) товаров (проверка документа на ТСД)
- 39. Списание недостач товаров (проверка [документа](https://www.cleverence.ru/support/89583/) на ТСД)
- 40. Списание недостач товаров (созданный на ТСД [«Списание»\)](https://www.cleverence.ru/support/89583/)
- 41. Списание недостач товаров [\(созданный](https://www.cleverence.ru/support/113816/) на ТСД «Сбор ШК»)
- 42. Списание кодов маркировки ИС МП (созданный на ТСД [«Списание»\)](https://www.cleverence.ru/support/113816/)
- 43. Списание кодов [маркировки](https://www.cleverence.ru/support/137928/) ИС МП (проверка документа на ТСД)
- 44. Вывод из оборота ИС МП (созданный на ТСД [«Списание»\)](https://www.cleverence.ru/support/137928/)
- 45. Вывод из оборота ИС МП (проверка документа на ТСД)
- 46. Перемаркировка товаров ИС МП (на основании «Возврата товаров от клиента»)
- 47. Возврат товаров от клиента (по факту)
- 48. Возврат товаров от клиента (проверка документа на ТСД)
- 49. Возврат товаров от клиента (созданный на ТСД «Сбор штрихкодов»)
- 50. Чек ККМ (проверка документа на ТСД)
- 51. Постановка кеги на кран (созданный на ТСД «Списание»)»

## Не нашли что искали?

 $\odot$ Задать вопрос в техническую поддержку